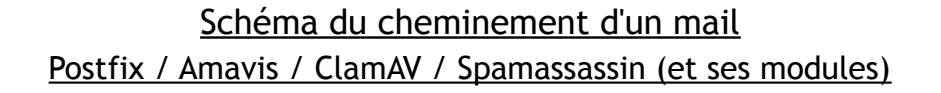

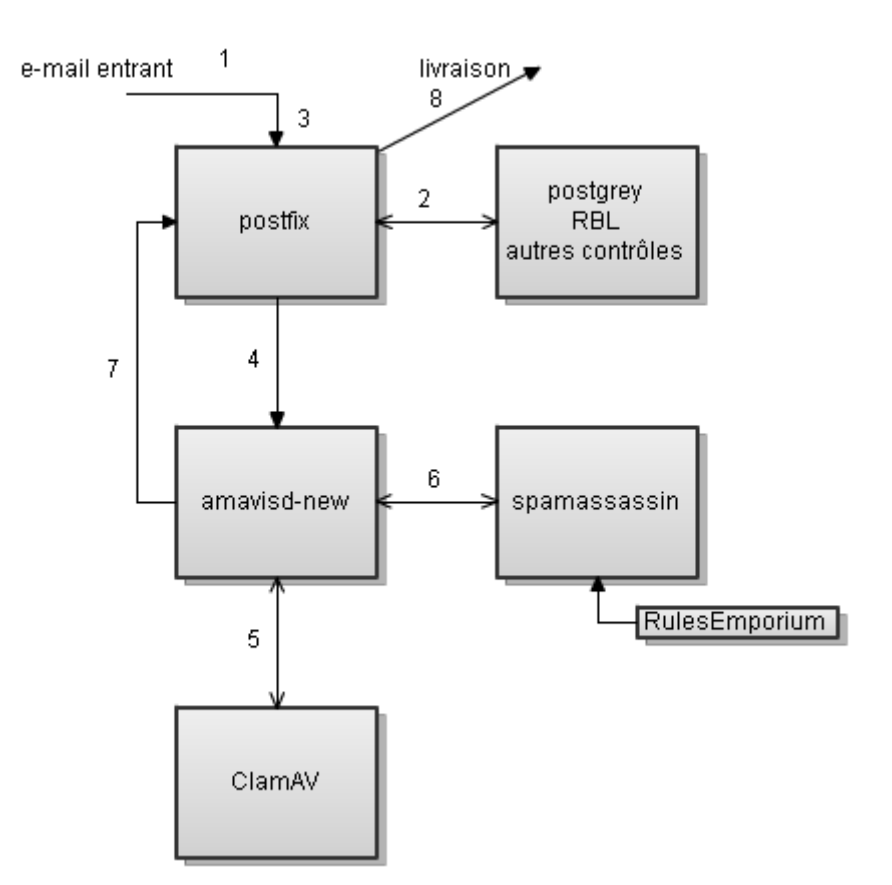

## Restrictions possibles et leur moment lors d'une communication SMTP

```
telnet 192.168.0.2 25
                                                  #Trying 192.168.0.2...
                                                  #Connected to 192.168.0.2 (192.168.0.2).
                                                  # < Realtime Black Lists (RBL)
Escape character is '^]'.
                                                  #220 mail.destination.com ESMTP Postfix
                                                  # <-smtp client restrictions
HELO mail.origin.com
                                                  # <- smtp helo restrictions
250 mail.destination.com
                                                  #MAIL FROM:<ned@origin.com>
                                                  # <- smtp sender restrictions
                                                  #250 2.1.0 Ok
RCPT TO:<fred@destination.com>
                                                  # <-smtp_recipient_restrictions
250 2.1.5 Ok
                                                  #DATA
                                                  #<- smtp data restrictions
354 End data with <CR><LF>.<CR><LF>
                                                  #To:<fred@destination.com>
                                                  #<-header checks
                                                  #From:<ned@origin.com>
Subject: SMTP Test
                                                  ## <- body checks
This is a test message
                                                  #250 2.0.0 Ok: queued as 301AE20034
                                                  \#^{\sim}]
                                                  #\overline{221} 2.0.0 Bye
                                                  #Connection closed by foreign host.
                                                  \#
```